## <span id="page-0-0"></span>Package 'PlotContour'

May 3, 2019

Type Package Title Plot Contour Line Version 0.1.0 Author Olivia Cheronet Maintainer Olivia Cheronet <cheronetolivia@gmail.com> Depends KernSmooth (>= 2.23-15), MASS (>= 7.3-33) Description This function plots a contour line with a user-defined probability and tightness of fit. License GPL-2 Encoding UTF-8 LazyData true NeedsCompilation no Repository CRAN Date/Publication 2019-05-03 09:50:11 UTC

### R topics documented:

PlotContour *PlotContour*

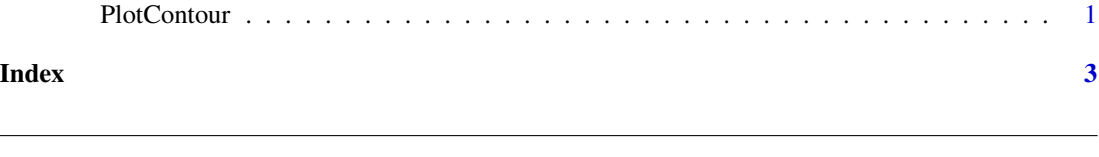

#### Description

This function plots a contour line with a user-defined probability and tightness of fit on an existing plot.

#### Usage

PlotContour(Data, Probability, BandWidthX,BandWidthY,Colour)

#### Arguments

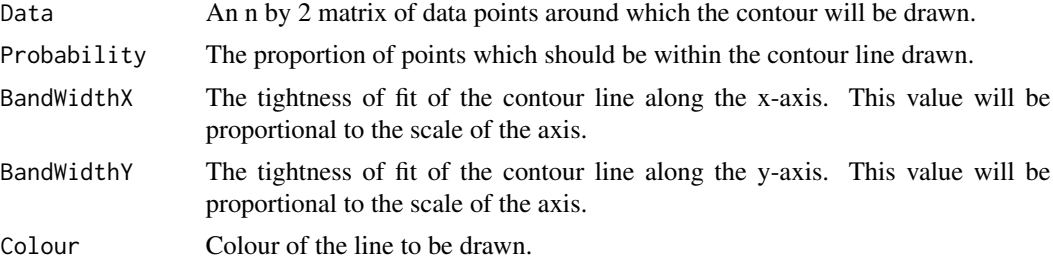

#### Author(s)

Olivia Cheronet

#### Examples

#Plot a regular scatter plot plot(iris\$Sepal.Length,iris\$Sepal.Width)

#Plot a contour line encompassing 75% of the points PlotContour(iris[,1:2],0.75,0.5,0.25,"red")

# <span id="page-2-0"></span>Index

PlotContour, [1](#page-0-0)